, tushu007.com

<<Photoshop CS2 >>>

<<Photoshop CS2 >>

- 13 ISBN 9787500666028
- 10 ISBN 750066020

出版时间:2005-12

页数:320

PDF

更多资源请访问:http://www.tushu007.com

<<Photoshop CS2 >>

本书是Adobe软件产品专家和资深培训专家参与策划的Photoshop CS2标准教材,完全遵循Adobe Photoshop CS2

 $,$  tushu007.com

Photoshop

Adobe Photoshop

Adobe Photoshop

## , tushu007.com

## $\le$  Photoshop CS2

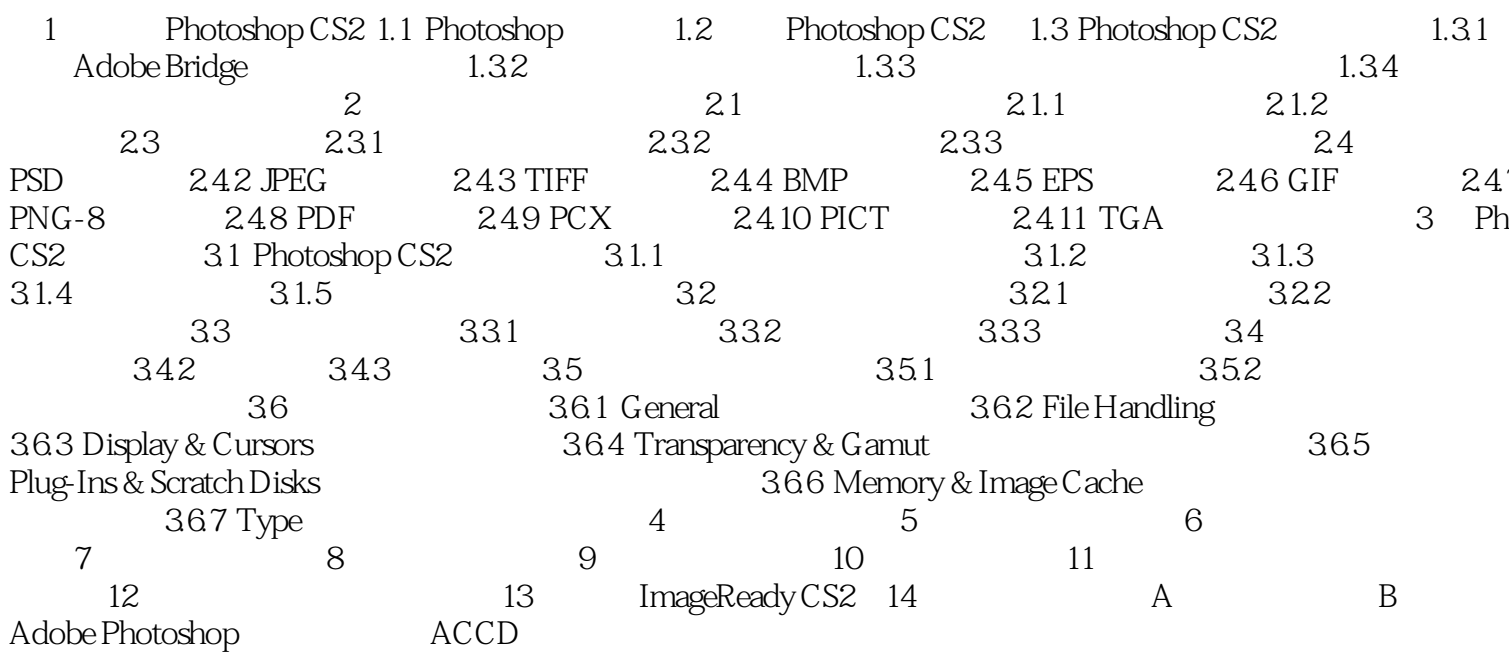

 $\left\vert >\right\rangle$ 

 $,$  tushu007.com

<<Photoshop CS2 >>

Photoshop CS2 Photoshop CS2

Photoshop CS 2<br>Photoshop CS2

Photoshop CS2

Photoshop CS 2 Photoshop CS5 DVD 1

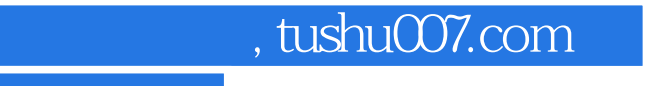

<<Photoshop CS2 >>>

本站所提供下载的PDF图书仅提供预览和简介,请支持正版图书。

更多资源请访问:http://www.tushu007.com